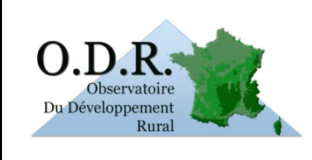

# **Le Registre Parcellaire Graphique sur l'ODR**

Auteur : Pierre Cantelaube INRA / ODR

# *Gestion et disponibilité des données du RPG sur la plateforme logicielle ODR*

Note technique

Le Registre Parcellaire Graphique (RPG) : données anonymisées rattachées aux surfaces objets des aides du 1er pilier et mesures surfaciques du 2nd pilier. Fournis par l'ASP, par *département* et par *campagne*, les données du RPG se présentent sous la forme de données géographiques vectorielles, avec données attributaires associées, soit :

❶ Contour des ilots / polygones SIG : système de projection : Lambert 2 étendu (France métropolitaine). Echelle de saisie : 1/5000, Echelles minimale et maximale d'utilisation: 1 :25.00 – 1 :10.000

❷ Deux tables attributaires pour décrire l'îlot : cultures présentes sur l'ilot (surfaces), caractère irrigable de l'îlot, département de rattachement administratif, exploitation propriétaire de l'îlot, via un identifiant anonyme, structure de cette exploitation, classe d'âge de l'exploitant.

Le présent document décrit comment sont gérées les données attributaires du RPG, notamment pour être utilisées par le système/application web de l'ODR. Les données RPG-ODR sont mises à disposition à 2 « échelles » (*statut*) : l'ilot (données surfaciques) ou l'exploitation. La Base de données (Zone de dépôt) principale pour les utilisateurs ODR se nomme *rpg\_anonyme.*

# <span id="page-1-2"></span>**0. Résumé des versions du RPG disponibles sur l'ODR**

Le [Tableau 1](#page-1-0) ci-dessous est un récapitulatif des différentes versions du RPG disponibles sur la plateforme ODR. Ces versions sont issues des travaux successifs réalisés sur le RPG par l'ODR, pour le *détailler* (version V0' et V0''), *l'enrichir* (V1), le *compléter* (V2).

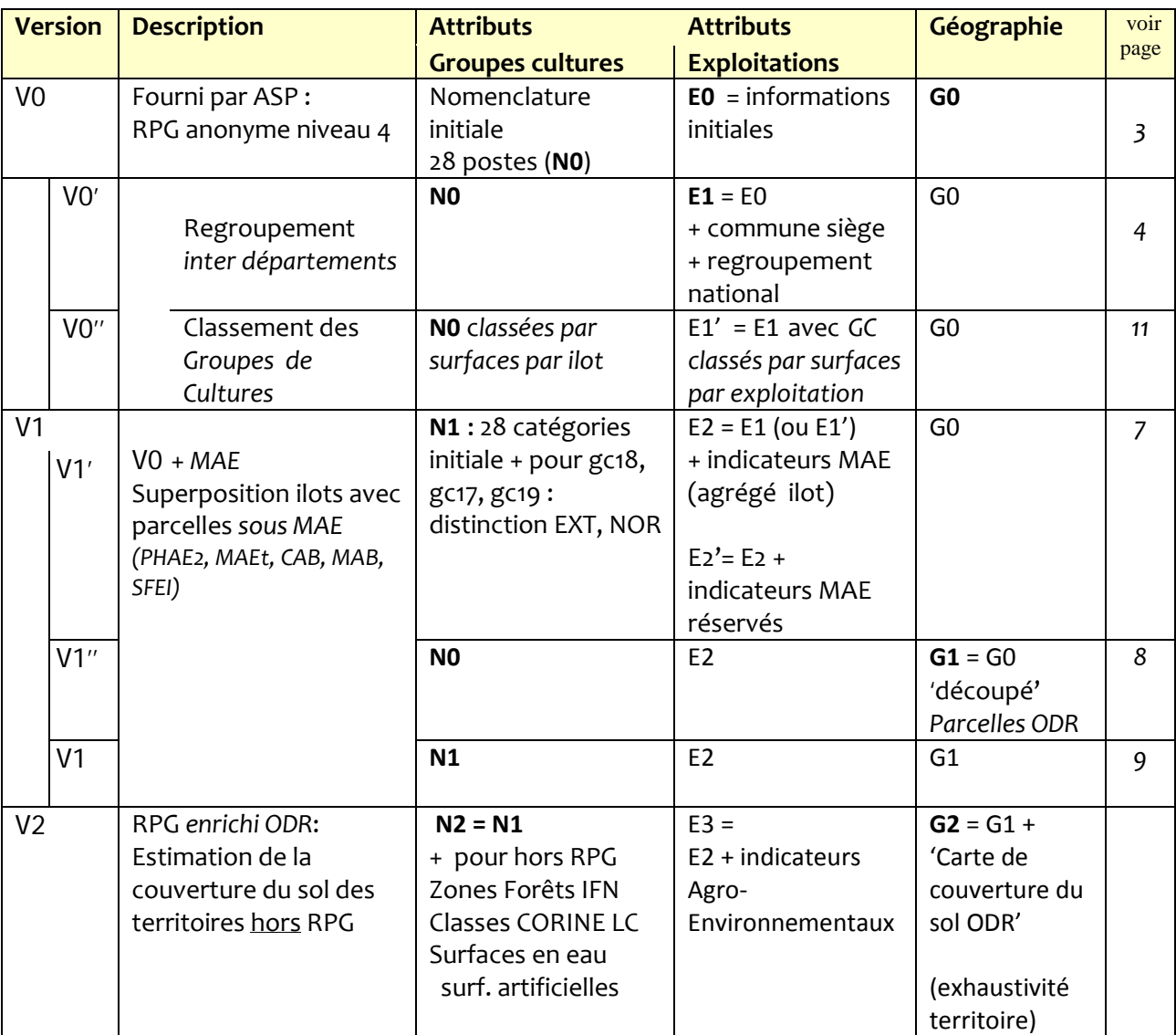

**Tableau 1 - récapitulatif des différentes versions du RPG disponibles sur la plateforme ODR (tables annuelles)**

<span id="page-1-0"></span>Notes : [1](#page-1-1). La version Vo, données initiales fournies par l'ASP peut être transmise sur demande<sup>1</sup> via cd

2. Non évoqué dans ce [Tableau 1,](#page-1-0) un suivi des ilots au cours des campagnes successives est également disponible (§ 1.3.1) sur demande.

<span id="page-1-1"></span> $1$  Un département à la fois, données géographiques plus données attributaires telles que reçues, demande par mail à Eric Cahuzac /ODR (pour personnel INRA ou après agrément avec l'ASP, propriétaire des données).

# **1. Données surfaciques**

## <span id="page-2-1"></span>**1.1** *Des* **données initiales ASP** *vers* **les bases de données ODR**

La 1 ère table attributaire ASP, *ilotculture20YYdDD,* décrit les ilots du département DD et de la campagne YY. L'individu, l'ilot, n'y est pas unique car plusieurs groupes de cultures peuvent être présents sur un îlot. La seconde table attributaire ASP, *ilotdescri20YYdDD,* associe l'ilot et son exploitation, en décrivant celle-ci.

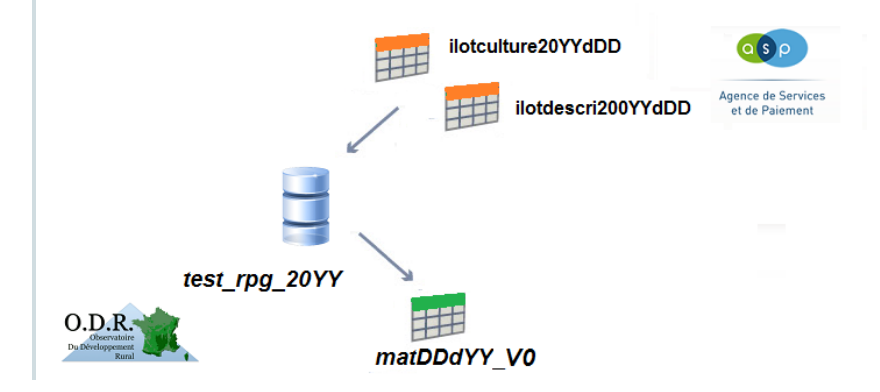

Intégrées au système ODR, ces 2 tables sont combinées en une seule table individuelle (1 ilot = 1 ligne et une seule). Cette table est nommée *matDDdYY*, enregistrée dans la base de données test rpg 20yy. Ces champs sont décrits dans le [Tableau 2.](#page-2-0) Il s'agit de la version V0 pour l'ODR (voir définition dans le [Tableau 1\)](#page-1-0)

| Champs                 | Description                                                  | Unité   |
|------------------------|--------------------------------------------------------------|---------|
| ilot                   | N° identifiant îlot                                          |         |
| GC1                    | Surface occupée par le GC1                                   | ha      |
| GC <sub>2</sub>        | Surface occupée par le GC 2                                  | ha      |
| $$ GC $n$              | Surface occupée par le GC n                                  | ha      |
| GC28                   | Surface occupée par le GC 28                                 | ha      |
| total ha               | Surface totale de l'ilot (Somme GC1++GC28)                   | ha      |
| commune                | Commune de l'îlot                                            |         |
| exploitation           | Identifiant de l'exploitation à laquelle appartient l'îlot.  |         |
| caract_irrigue         | l'îlot est irrigable ? (O/N)                                 | Booléen |
| forme_juridique_expl   | Statut juridique de l'exploitation                           |         |
| classe_age_expl        | Classe d'âge du chef d'exploitation                          |         |
| dept_rattachement_expl | Département d'instruction du dossier                         |         |
| surf_declaree_expl     | Surface totale (déclarée) de l'exploitation (France entière) | ha      |
| surface_reference_ilot | Surface déclarée de l'îlot                                   | ha      |

**Tableau 2 : Champs des tables** *matDDdYY\_v0, rpg\_france\_v0\_20YY*

### <span id="page-2-2"></span><span id="page-2-0"></span>**1.2 Données surfaciques, France entière**

Les tables *matDDdYY* regroupées (par campagne YY) forment une table (annuelle) France entière rpg france 20YY qui contient les mêmes champs. Les ilots étant uniques par département et campagne, les tables départementales sont ajoutées une à une pour construire *rpg\_france\_20YY*. Cette table est stockée dans la base de données *RPG\_ANONYME*. Les champs de cette table sont les mêmes que ceux des tables *matDDdYY*, voir Tableau 1.

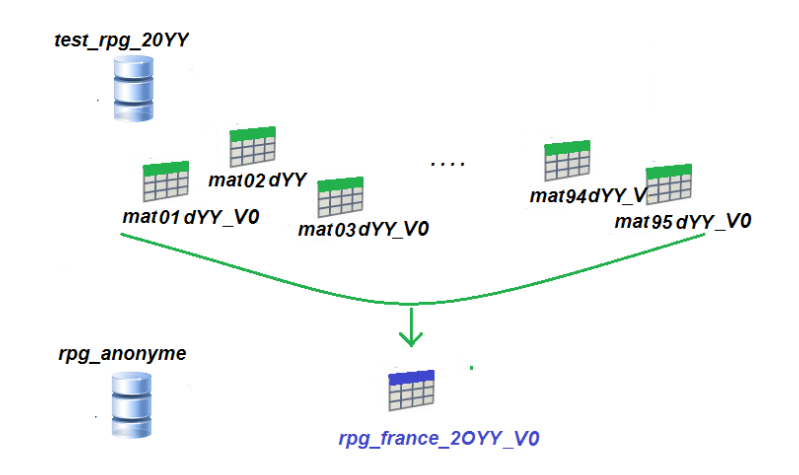

Pour information : la table *rpg\_france\_2009\_V0* contient plus de 6 millions d'îlots. Il s'agit de la version ODR V0' (cf [Tableau 1\)](#page-1-0)

### <span id="page-3-0"></span>**1.3 Données surfaciques : compléments.**

### <span id="page-3-1"></span>**1.3.1a. Suivi des ilots dans le temps**

Après croisement géographique (sous logiciel SIG) des ilots de 2 années successives, il est possible d'obtenir un suivi des ilots campagne après campagne. Les couches d'information géographique représentant les ilots de 2 campagnes sont donc superposées ; permettant de connaitre l'état d'un ilot de la campagne N lors de la campagne N-1. Le résultat est le statut de chaque ilot lors de la campagne précédente : *continuité*, *nouveau*, *regroupement* ou *éclatement*. Cette information est stockée dans le champ **Suivi20Y**<sub>n-1</sub> de la table *matDDdY*<sub>n-</sub>suivi.

Dans le cas où il y a continuité, le numéro d'identifiant de l'îlot correspondant l'année précédente est stocké dans la colonne *Ilot\_ Suivi20Yn-1\_a***.** 

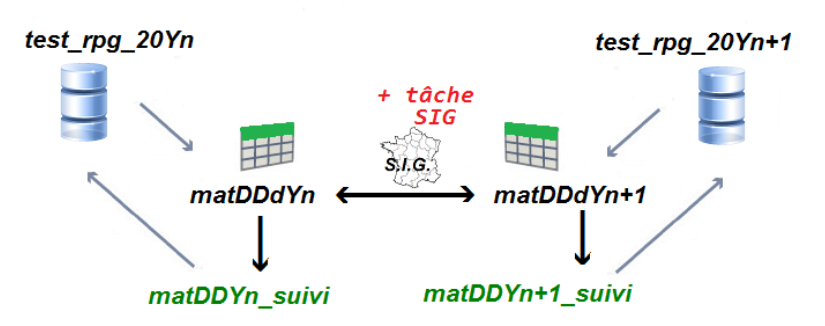

Si un ilot *de la campagne n* est issu du regroupement de 2 îlots de la campagne précédente, les identifiants de ces 2 îlots (donc de la *campagne n-1*) sont indiqués dans les champs *Ilot\_ Suivi20Yn-1\_a* et *Ilot\_ Suivi20Yn-1\_b*. Par convention, la surface de l'ilot *Ilot\_ Suivi20Yn-1\_a* est supérieure à la surface de l'*Ilot\_ Suivi20Y<sub>n-1</sub>\_b*. Si un ilot est issu du regroupement de 3 îlots, le champ Ilot\_

**Suivi20Yn-1\_c** sera rempli**,** toujours avec un classement décroissant des surfaces. Et ainsi de suite jusqu'à maximum un regroupement de 7 ilots de la campagne précédente.

Si un ilot de la campagne n correspond à une partie d'un ilot de la campagne n-1, il y a 'éclatement'. Les champs *Ilot\_ Suivi20Y<sub>n-1\_</sub>a*, *Ilot\_ Suivi20Y<sub>n-1\_</sub>b*, etc contiennent alors les identifiants des autres ilots issus du même ilot de la campagne n-1. Ce sont donc maintenant des *identifiants de la campagne n*, toujours par convention, les ilots étant toujours classés par ordre décroissant de surface.

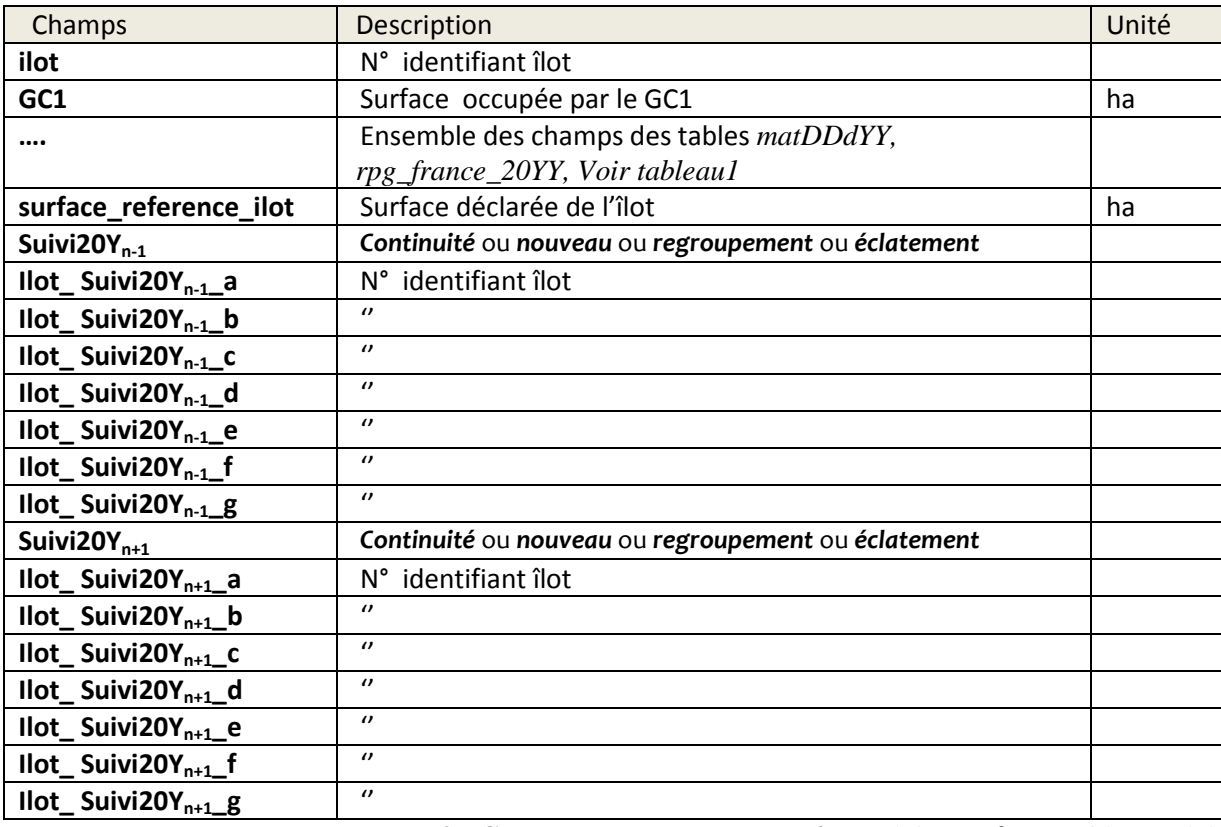

**Tableau 3 : Champs des tables** *matDDdYn\_suivi, rpg\_france\_20Yn\_suivi*

La même chose est faite sur le même modèle pour la campagne n+1, assurant ainsi l'historique complet des ilots.

Comme précédemment (voir §1.2), une table France entière est construire par simple regroupement de toutes les tables départementales : *rpg\_france\_20YY\_suivi*, stockée dans la base de données *RPG\_ANONYME*.

### <span id="page-4-0"></span>**1.3.1b. Succession de cultures sur un îlot.**

On appelle *succession* l'ensemble des cultures qui se suivent sur un même ilot au cours du temps. Une succession entre 2006 et 2009 sera donc un quadruplet de groupe de culture, par exemple b*lé-maïs-blé-tournesol*.

Le suivi des ilots campagne après campagne présenté ci-dessus (voir §1.3.1a) permet donc d'établir ces successions de groupes de culture, du moins pour les îlots qui présentent une continuité sur les campagnes considérées.

Les tables *successions\_ddd* sont stockées dans la base de données *RPG\_SUCCESSIONS*. La table *successions\_france* contient tous les départements.

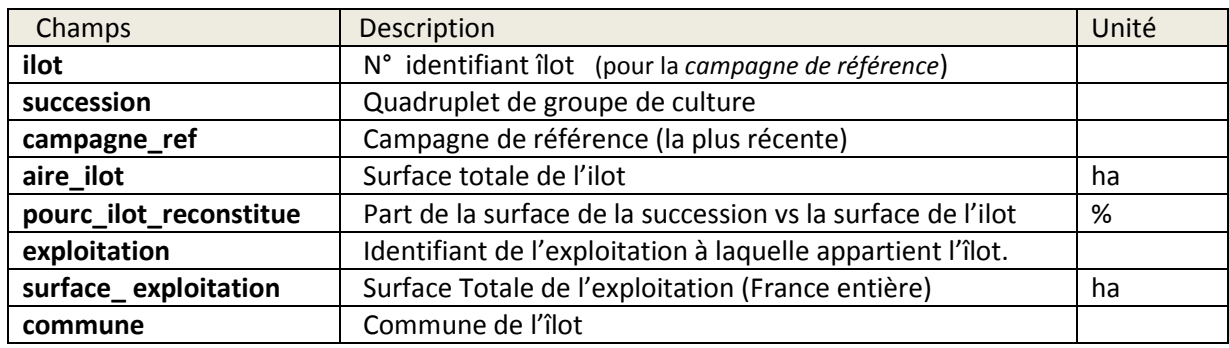

**Tableau 4 : Champs des tables** *successions\_dd, successions\_france*

*Note* : au moment où est écrit ce document, ces successions concernent uniquement les 4 campagnes 2006 à 2009 et ces travaux ont été réalisés par l'UMR AGIR (INRA Toulouse).

# <span id="page-5-1"></span>**1.3.2 RPG et Mesures Agro-Environnementales (rdr2-214)**

L'ODR dispose, sous la forme de données géographiques, des parcelles engagées sous Mesures Agro-Environnementales (MAE<sup>[2](#page-5-0)</sup>, RDR214), également fournies par l'ASP (à partir de la campagne 2007), sous le même format géographique que les données du RPG. Les MAE sont cependant fournies au niveau parcellaire, donc plus précis que les ilots. Une superposition et un croisement (travail SIG) de ces 2 couches géographiques permet de localiser les ilots RPG où des MAE ont été contractualisées et d'intégrer de nouvelles informations fournies par ces données MAE au RPG (Notamment l'enjeu des actions MAE : enjeu 'NATURA2000' ou 'Directive Cadre sur l'Eau' pour les MAE territorialisées par exemple, caractère 'Extensif' ou 'Normal' pour la PHAE2, type de CAB, etc.).

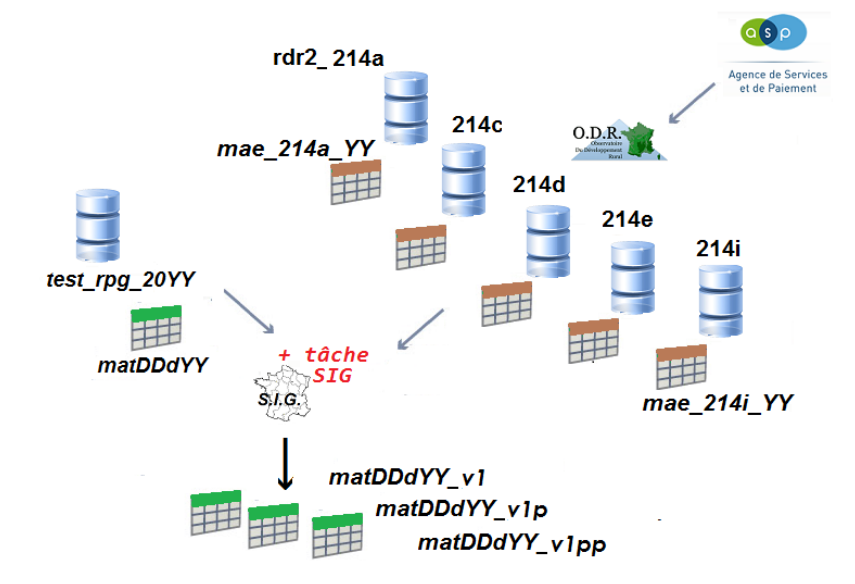

<span id="page-5-0"></span><sup>2</sup> Concerne les Mesures AE du RDR 2 suivantes : 214 A (PHAE2), 214 B (SFEI), 214 C (MAB), 214 D (CAB) et 214 I (MAEt). Ces mesures sont contractualisées, sur la base du volontariat, par un exploitant pour une durée 5 ans (néanmoins l'ASP fournit un fichier de données géographiques pour chaque campagne).

Les 214i - MAEt sont des mesures territorialisés (peuvent être engagées uniquement dans des zones définies localement). Une surface ne peut être engagée que sous une et une seule de ces mesures.

Le résultat sera, pour chaque ilot RPG, la part des surfaces engagées sous MAE, avec distinction des actions/enjeux. Notons qu'un ilot peut accueillir *une* ou *plusieurs* actions MAE. Il existe 2 façons de 'stocker' ces informations : (A) la première est de spécifier la part d'un ilot sous MAE, (B) la seconde consiste à redécouper les ilots concernés en 'parcelles' MAE.

#### **(A) Informations 'MAE' dans les tables individuelles ilot**

Pour chaque ilot, nous indiquons les *pourcentages* de la surface totale contractualisée sous une des différentes *actions MAE*. De plus, nous modifions certains groupes cultures lorsque ceux-ci peuvent être caractérisés de façon plus précise. Par exemple lorsque des surfaces de groupes de cultures *Estives/Landes* ou *Prairies Permanentes* (respectivement *gc17 et gc18*) sont sous PHAE2, nous pouvons préciser la nature de la mesure RDR associées à ces groupes de cultures de cet ilot (caractère Extensif EXT) ou Normal NOR). Ainsi, l'attribut *gc18* par exemple est 'éclaté' en 3 attributs *: gc18\_NOR*, *gc18\_EXT* ou bien *gc18\_ind* pour indéterminé. Idem gc17 et gc19. A l'avenir ce procédé pourrait être envisagé pour d'autres groupes de cultures (grâces aux actions CAB ou MAE territorialisées par exemple).

Ces informations sont stockées dans les tables *matDDdYY\_v1p* (base de données *test\_rpg\_20yy)* décrites dans le tableau 4 ci-dessous. Comme précédemment (voir §1.2), une table France entière est construire par simple regroupement de toutes les tables départementales : *rpg\_france\_v1p\_20YY* stockée dans la base de données *RPG\_ANONYME*.

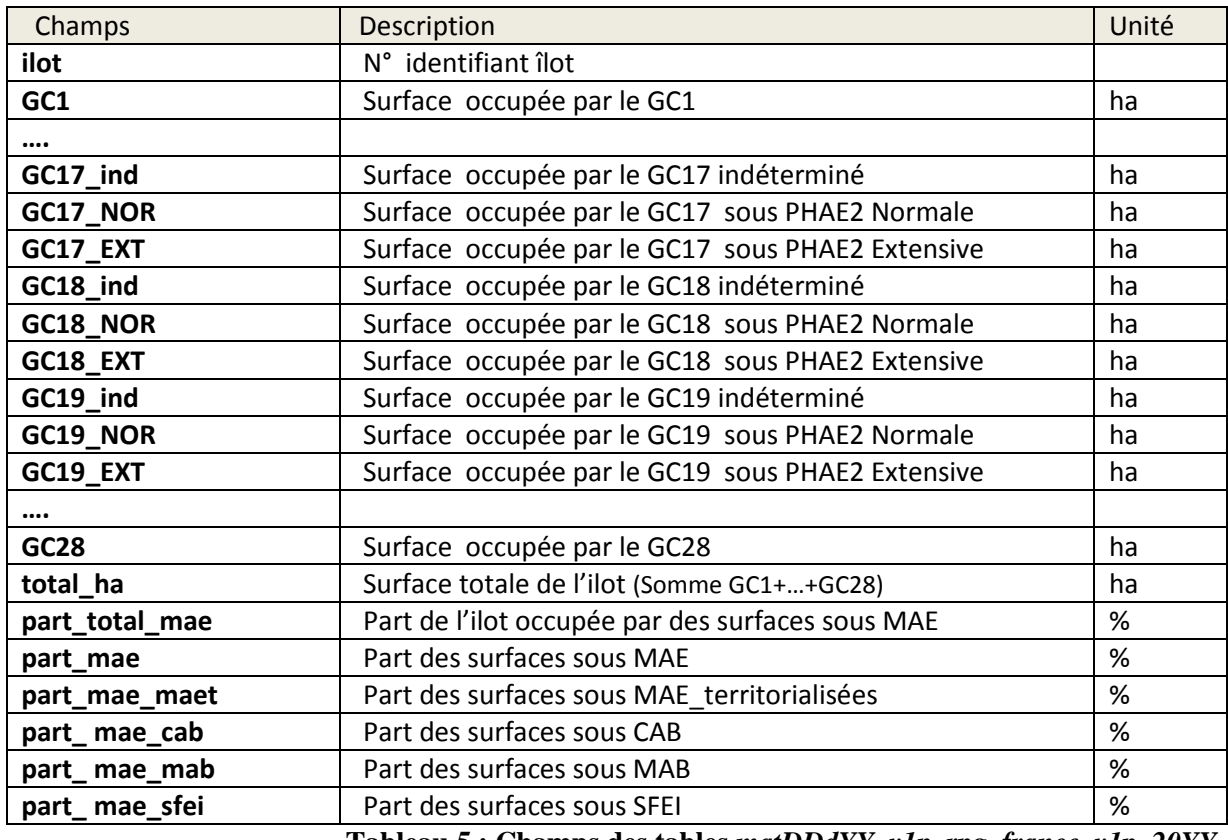

<span id="page-6-0"></span>**Tableau 5 : Champs des tables** *matDDdYY\_v1p, rpg\_france\_v1p\_20YY*

#### **(B) Redécoupage de l'ilot en parcelle(s) lorsque l'ilot accueille des MAE.**

Lorsque des parties d'un ilot sont contractualisées sous MAE, ces parties correspondent à des parcelles dont nous connaissons la définition géographique (contours, localisation) dans l'ilot. Celui-ci peut donc être découpé en parcelles, ces dernières étant alors occupées à 100% par des surfaces sous MAE. Nous modifions alors les polygones géographiques (SIG) de définition des unités surfaciques : d'ilot RPG aux parcelles MAE. L'unité individuelle de nos tables attributaires devient donc cette « pseudo-parcelle » (ou reste l'ilot lorsque un ilot n'accueille pas de MAE).

Les tables qui résultent de ces travaux sont donc différentes des précédentes car ce sont des tables attributaires d'une autre 'carte', d'autres unités surfaciques ; que l'on nomme « *parcelle\_odr* ».

Une procédure est ensuite appliquée aux ilots ainsi modifiés pour réattribuer les groupes de cultures vers les *parcelles\_odr*, en fonction du type de mesure*.* Par définition, ces *parcelles\_ odr* accueillent un et un seul groupe de culture.

Nous n'entrerons pas en détail dans ces procédures ici, ces travaux sont décrits dans la note d'étude ODR *« RPG et données MAEt géographiques* » *(ajouter ref.)*

Les nouvelles tables sont nommées **matDDdYY\_v1pp**, et **rpg\_france\_v1pp\_20YY** pour France entière*.*

| Champs                 | Description                                                  | Unité   |
|------------------------|--------------------------------------------------------------|---------|
| ilot_parcelle          | N° identifiant (d'îlot ou de « parcelle odr ») <sup>3</sup>  |         |
| <b>Statut</b>          | 'ilot_rpg' ou 'parcelle_odr'                                 |         |
| GC1                    | Surface occupée par le GC1                                   | ha      |
| GC <sub>2</sub>        | Surface occupée par le GC 2                                  | ha      |
|                        |                                                              | ha      |
| GC17                   | Surface occupée par le GC 17                                 | Ha      |
| GC18                   | Surface occupée par le GC 18                                 | Ha      |
| $\cdots$               |                                                              | ha      |
| GC28                   | Surface occupée par le GC 28                                 | ha      |
| total ha               | Surface totale de l'ilot (Somme GC1++GC28)                   | ha      |
| mae                    | action/enjeu de la MAE (ex : CAB 1, EXT pour PHAE2 ext)      |         |
| commune                | Commune de l'îlot                                            |         |
| exploitation           | Identifiant de l'exploitation à laquelle appartient l'îlot.  |         |
| caract_irrigue         | l'îlot est irrigable ? (O/N)                                 | Booléen |
| surf_declaree_expl     | Surface totale (déclarée) de l'exploitation (France entière) | ha      |
| surface_reference_ilot | Surface déclarée de l'îlot                                   | ha      |

**Tableau 6 : Champs des tables** *matDDyYYYY\_v1pp, rpg\_france\_v1pp\_20YY*

#### **(C) Mise à disposition (A)+(B).**

Il est proposé à l'utilisateur une version qui combine les 2 précédentes, c'est-à-dire les attributs de la version V1' [\(Tableau 5\)](#page-6-0) et la géométrie de la version V1'' (ilots initiaux ou parcelles lorsque

<span id="page-7-0"></span><sup>3</sup> Une parcelle ou un ilot dont l'identifiant se termine par « \_S0 » ne contient pas de MAE. Voir Note d'Etude ODR « *RPG et données MAE géographiques* ».

un ilot contient des MAE). La [Tableau 7](#page-8-0) ci-dessous décrit les informations disponibles dans cette version du RPG proposée par l'ODR (V1) dans la table France entière *rpg\_france\_20YY\_V1.*

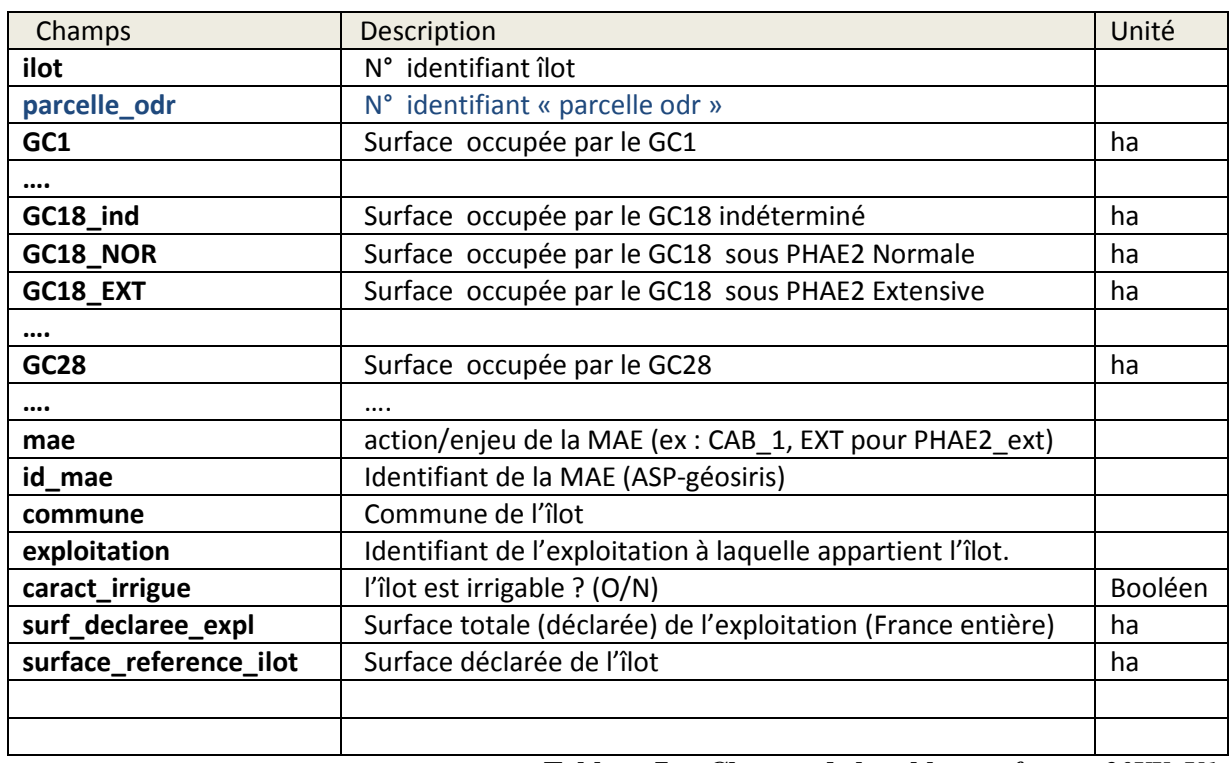

<span id="page-8-0"></span>**Tableau 7 : Champs de la table** *rpg\_france\_20YY\_V1*

# <span id="page-9-0"></span>**2. Données à l'échelle de l'exploitation**

L'individu devient l'exploitation agricole : *l'exploitation est unique* dans les tables de données, la référence à l'îlot n'est plus assurée.

Une exploitation agricole peut cependant posséder des terres (ilots) dans plusieurs communes, départements ou régions. Elle peut également posséder un siège soit dans un des départements où elle possède des terrains agricoles, soit encore dans un département où elle ne possède aucune terre primée.

Définissons donc les notions de « commune siège » et de «commune terrain» d'une exploitation.

*Commune\_terrain* : pour un niveau géographique donné (département, région ou France entière), on appelle « *commune terrain* » d'une exploitation la commune où l'exploitation possède la plus grande surface déclarée.

*Commune\_siège* : pour une exploitation donnée, on appelle « *commune siège »* la commune où l'exploitation possède la plus grande surface primée *dans le département de rattachement* de cette exploitation.

Il faut noter qu'il est possible qu'une exploitation ne possède aucun ilot dans son département de rattachement (DD) ; dans ce cas la *commune\_siège* devient la *commune « virtuelle »* codée *DD000*, dite commune zéro du département DD (convention gérée par le système carto/web ODR).

## <span id="page-9-1"></span>**2.1. Du niveau départemental….**

### <span id="page-9-2"></span>**2.1.1 Tables exploitations**

Au niveau départemental, une première table est dressée après agréation des ilots, c'est-à-dire somme des groupes de cultures par exploitation (champ **exploitation** de la table *matDDdYY)*. La commune nommée **commune\_terrain** est alors la *commune où l'exploitation possède le plus de surface***.** Cette table est appelée *explo20YYdDD*.

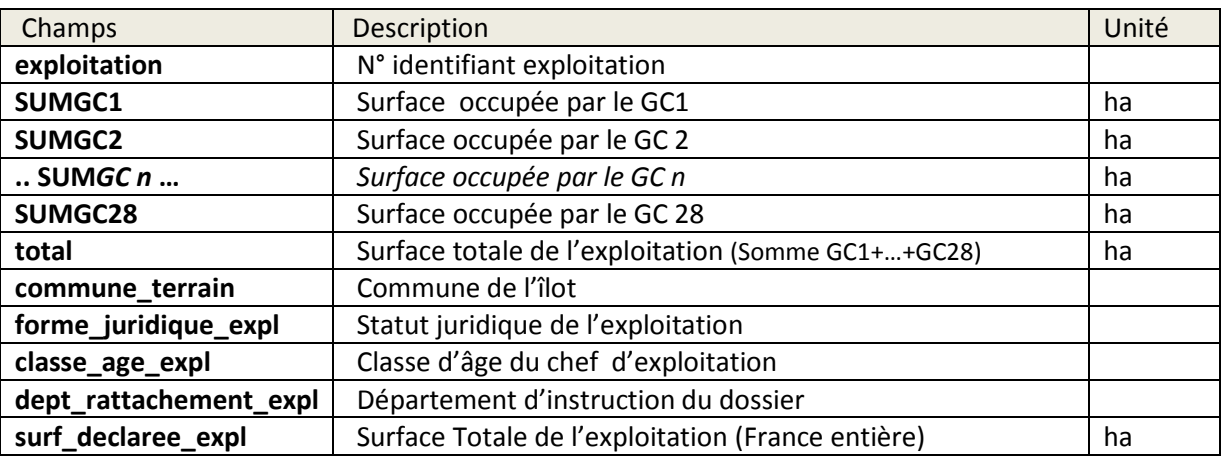

**Tableau 8 : Description des tables** *explo20YYdDD*

Lorsque les tables *explo20YYdDD* sont regroupées pour bâtir une table sur une un territoire plus grand, jusqu'à France entière, la *commune\_terrain* peut variée (voir §2.2)

## <span id="page-10-1"></span>**2.1.2 Classement par importance des groupes de cultures**

Pour chaque exploitation, les groupes de cultures sont classés selon leur importance en termes de surface. L'information est stockée sous la forme d'un classement des 15 premiers groupes de culture, leur identifiant (**rangN\_gc**) et le taux d'occupation (**rangN\_tx**) par rapport à la surface totale de l'exploitation. Si un seul groupe de culture est présent, son **rang1\_tx** est égal à 100, les rang2\_gc etc sont vides.

Remarquons que ces tables n'ont pas vocation à être utilisée pour calculer des surfaces. En effet, pour calculer par exemple la surface totale en blé (gc1) d'un territoire donnée, il faut considérer toutes les exploitations de ce territoire puis parcourir pour chacune d'entre elles les rangs de 1 à 15 pour vérifier s'il s'agit de blé ou non (**rangx\_gc = gc1** ou **rangx\_gc** ≠**gc1**, x=1 à 15) et dans le 1er cas effectuer l'opération **rangx\_tx \* total\_ha** pour obtenir la surface en gc1. Le résultat est bien sûr exact mais les temps de calculs peuvent être très longs.

Enfin, lorsque l'échelle est changée, par exemple du département à la région, le classement des groupes de cultures peut varier, en tout cas la part de chaque groupe de culture sera vraisemblablement modifiée (voir §2.2).

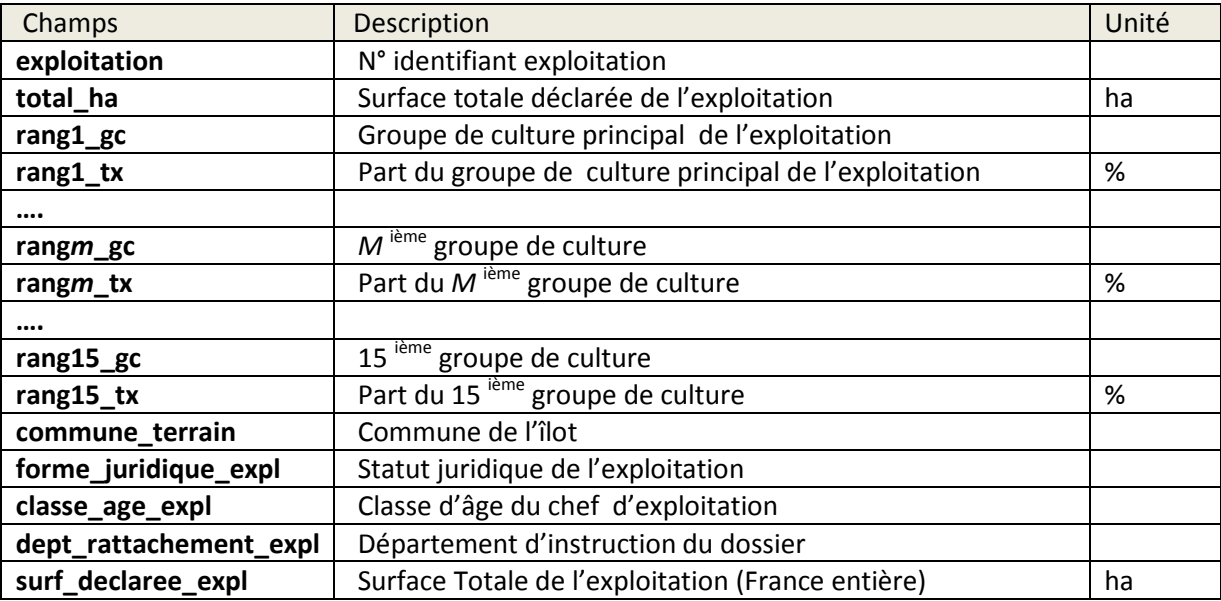

<span id="page-10-0"></span>**Tableau 9 : Description des tables** *ARange20YYdDD\_explo\_rang et explo\_rang\_20YY*

### <span id="page-10-2"></span>**2.2. … au niveau France entière.**

### <span id="page-10-3"></span>**2.2.1 Tables exploitations**

Agrégation de tables départementales *explo20YYdDD* pour dresser une table exhaustive des exploitations sur une étendue qui regroupe plusieurs départements, de la région jusqu'au territoire français dans son ensemble (métropole).

Il s'agit de sommer les groupes de cultures pour les exploitations qui ont des terres sur plusieurs départements. Les autres paramètres ne changent pas lors du changement d'échelle, excepté la *commune*, qui peut éventuellement être modifiée.

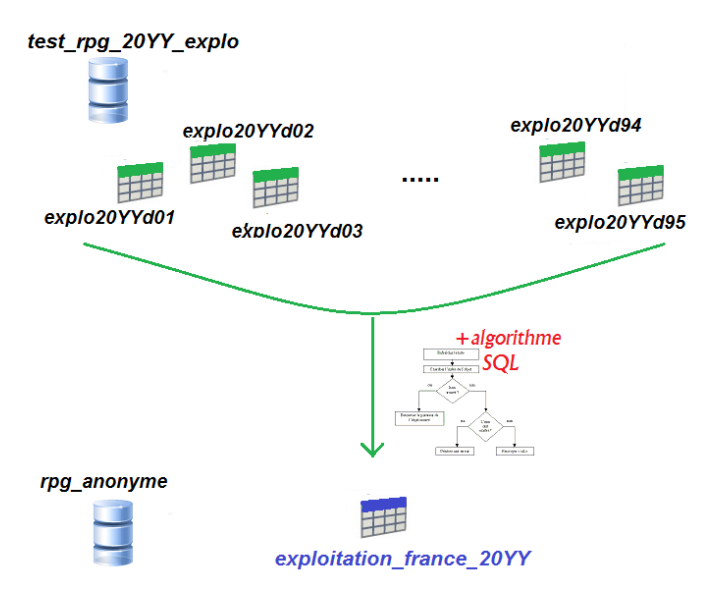

Commune terrain : la *commune terrain* de la table agrégée devient la commune terrain présentant la surface la plus grande parmi les différente éventuelles communes terrains de l'exploitation (initialement 1 commune terrain par département).

Commune siège : la *commune siège* est la commune du département instructeur avec la fraction la plus importante. Si l'exploitation n'a pas de terres déclarées dans celui-ci, une commune 'zéro' est créée (voir §2), commune dont le code insee est le numéro du département suivi de '000'.

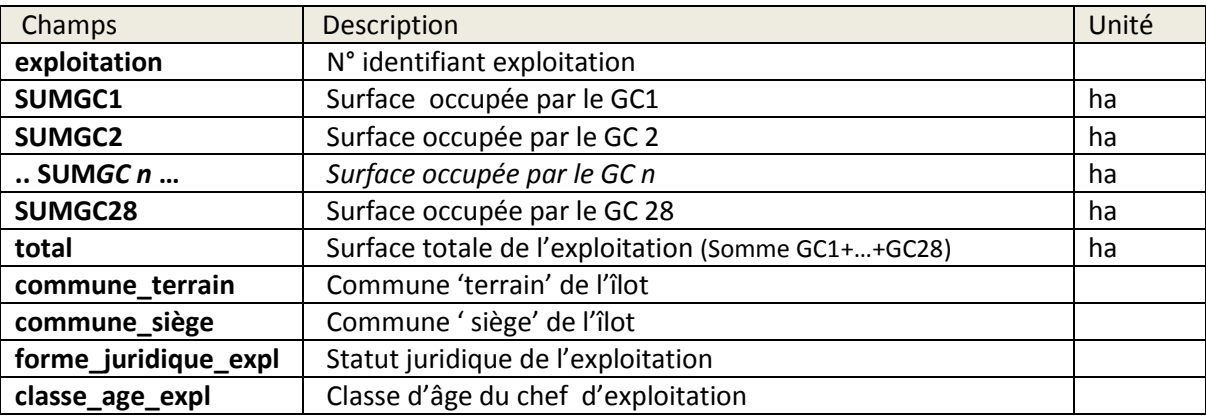

**Tableau 10 : Description de la table** *exploi\_siege\_20xx*

### <span id="page-11-0"></span>**2.2.2 Classement par importance des groupes de cultures**

Il s'agit d'agréger les tables départementales *ARange20YYdDD\_explo\_rang,* en sommant à nouveau les groupes de cultures et recalculant les rangs de chaque groupe type. Donc les tables de départs sont les tables par exploitations *explo20YYdDD* et non pas *ARange20YYdDD\_explo\_rang.* Pour France entière, les calculs de rang sont effectués à partir de la table *explo\_france\_20xx*. Le résultat est stocké dans la table *explo\_rang\_20YY*, dont les champs sont identiques aux tables *ARange20YYdDD\_explo\_rang (cf §2.1.2,* [Tableau 9](#page-10-0)*).*

#### <span id="page-12-0"></span>**2.2.3 Séquences de groupes de cultures sur une exploitation**

Pour une exploitation, on appelle *séquences* les différentes *successions* de groupes de cultures *(voir §1.3.1b)* qui forment la compose la SAU de cette exploitation.

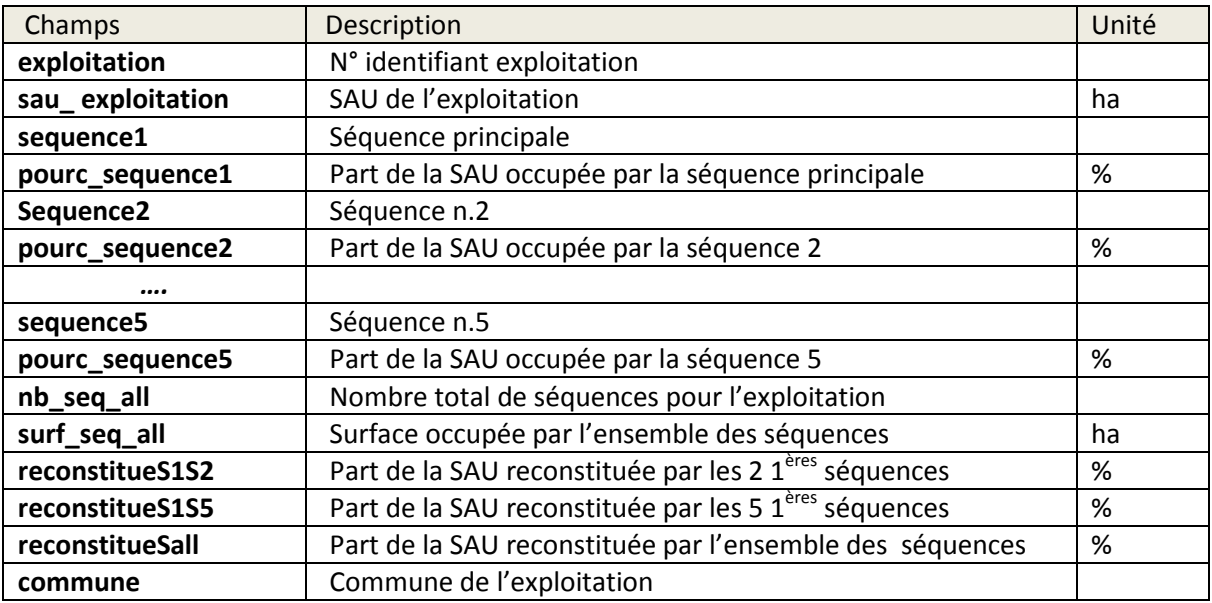

**Tableau 11 : Description des tables** *sequences\_dd, sequences\_france*

# **Table des matières**

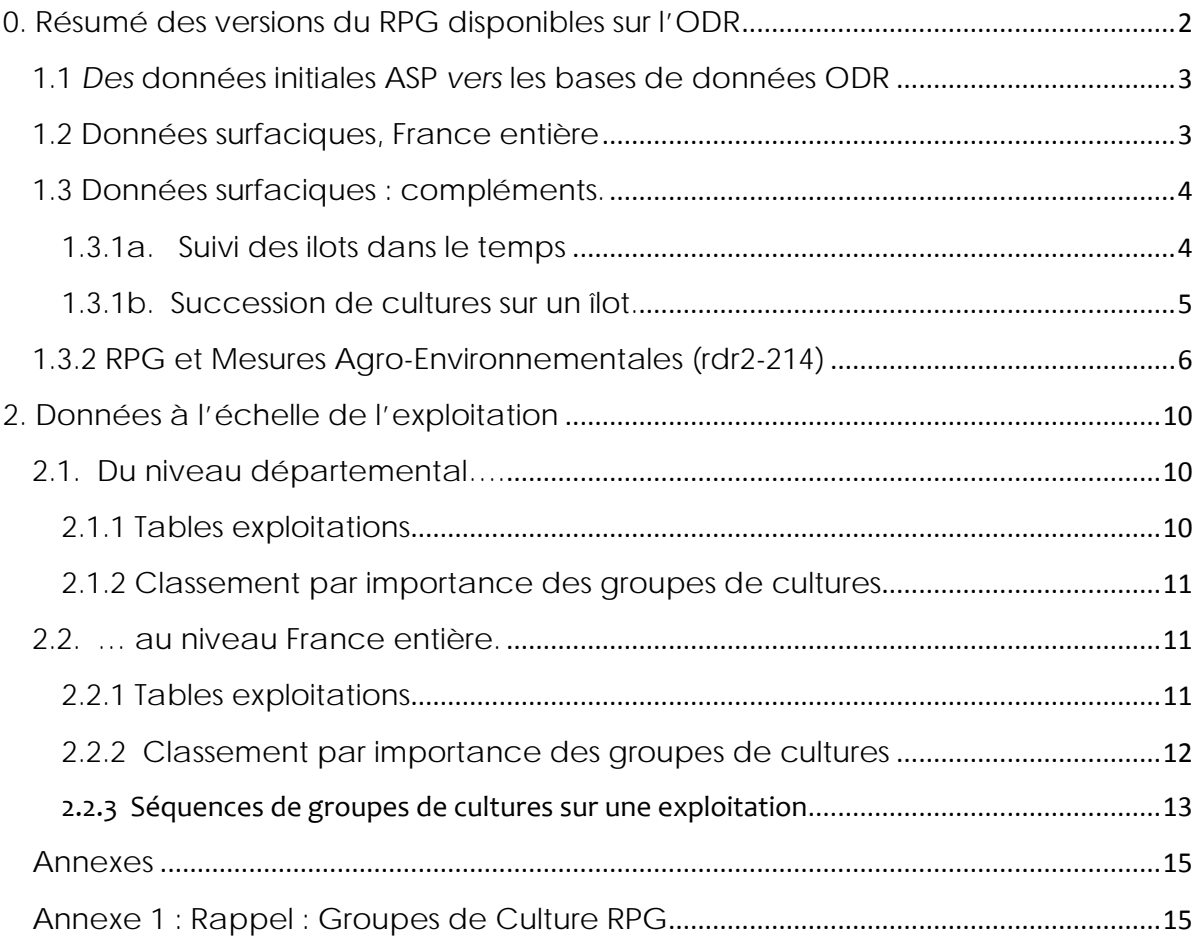

# <span id="page-14-0"></span>**Annexes**

## <span id="page-14-1"></span>**Annexe 1 : Rappel : Groupes de Culture RPG**

(Nomenclature 28 postes, niveau 4 du RPG anonyme)

- **1 BLE TENDRE**
- **2 MAIS GRAIN ET ENSILAGE**
- **3 ORGE**
- **4 AUTRES CEREALES**
- **5 COLZA**
- **6 TOURNESOL**
- **7 AUTRES OLEAGINEUX**
- **8 PROTEAGINEUX**
- **9 PLANTES A FIBRES**
- **10 SEMENCES**
- **11 GEL (SURFACES GELEES SANS PRODUCTION)**
- **12 GEL INDUSTRIEL**
- **13 AUTRES GELS**
- **14 RIZ**
- **15 LEGUMINEUSES A GRAINS**
- **16 FOURRAGE**
- **17 ESTIVES LANDES**
- **18 PRAIRIES PERMANENTES**
- **19 PRAIRIES TEMPORAIRES**
- **20 VERGERS**
- **21 VIGNES**
- **22 FRUITS A COQUE**
- **23 OLIVIERS**
- **24 AUTRES CULTURES INDUSTRIELLES**
- **25 LEGUMES-FLEURS**
- **26 CANNE A SUCRE**
- **27 ARBORICULTURE**
- **28** *DIVERS*